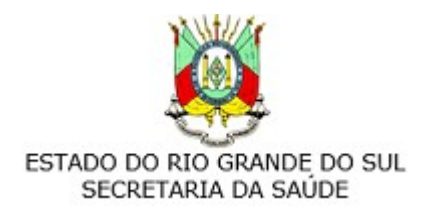

## **ANEXO II(a)**

## **AUTORIZAÇÃO DE AFASTAMENTO - COLETIVO**

(CHEFIA IMEDIATA/COORDENADOR DE CRS/ORDENADOR)

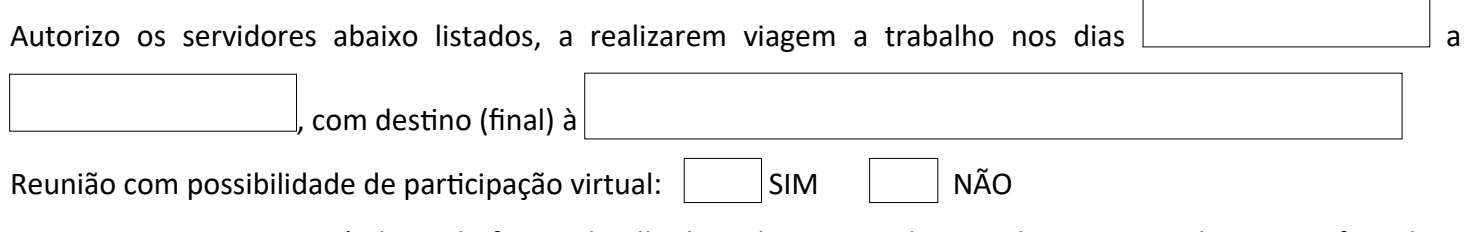

FINALIDADE DA VIAGEM (relatar de forma detalhada os locais e o objetivo da viagem, inclusive justificando a participação presencial):

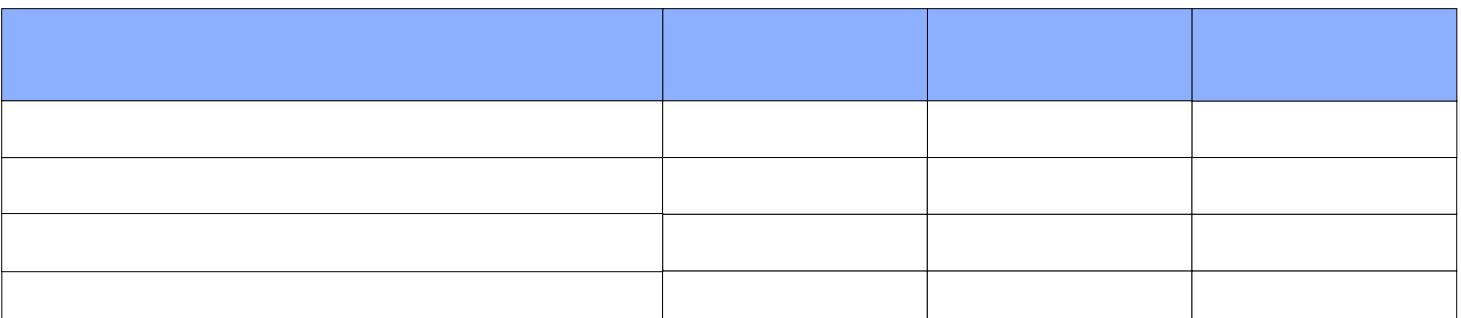

Por ser expressão da verdade, firmo a presente declaração.

Local Data

ASSINATURA CHEFIA/COORDENADOR DE ACORDO:

Ordenador de Despesas

## **\*Decreto-Lei nº 2.848, de 7 de dezembro de 1940 - Código Penal**

*Art. 171 - Obter, para si ou para outrem, vantagem ilícita, em prejuízo alheio, induzindo ou mantendo alguém em erro, mediante artifício, ardil, ou qualquer outro meio fraudulento.*

\_\_\_\_\_\_\_\_\_\_\_\_\_\_\_\_\_\_\_\_\_\_\_\_\_\_\_\_\_\_\_\_\_\_\_\_\_\_\_\_\_ \_\_\_\_\_\_\_\_\_\_\_\_\_\_\_\_\_\_\_\_\_\_\_\_\_\_\_\_\_\_\_\_\_\_\_\_\_\_\_\_\_\_\_

*Art. 299 - Omitir, em documento público ou particular, declaração que dele devia constar, ou nele inserir ou fazer inserir declaração falsa ou diversa da que devia ser escrita, com o fim de prejudicar direito, criar obrigação ou alterar a verdade sobre fato juridicamente relevante.*